ДОКУМЕНТ ПОДПИСАН ЭЛЕКТРОННОЙ ПОДПИСЬЮ

Сертификат: 3E9FA9969EF16D0661766E0EA8BD6B9F Владелец: Чанкаев Мурат Хасанович Действителен: с 28.04.2023 до 21.07.2024

# **МИНИСТЕРСТВО НАУКИ И ВЫСШЕГО ОБРАЗОВАНИЯ РОССИЙСКОЙ ФЕДЕРАЦИИ ФЕДЕРАЛЬНОЕ ГОСУДАРСТВЕННОЕ БЮДЖЕТНОЕ ОБРАЗОВАТЕЛЬНОЕ УЧРЕЖДЕНИЕ ВЫСШЕГО ОБРАЗОВАНИЯ «КАРАЧАЕВО-ЧЕРКЕССКИЙ ГОСУДАРСТВЕННЫЙ УНИВЕРСИТЕТ ИМЕНИ У.Д. АЛИЕВА»**

Физико-математический факультет

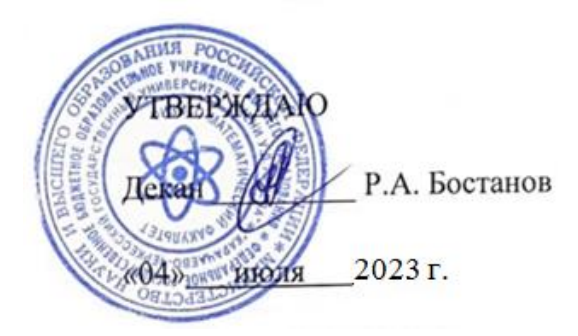

## **Рабочая программа дисциплины**

# **Компьютерная графика**

*(наименование дисциплины (модуля)*

Направление подготовки

*01.03.02 Прикладная математика и информатика*

*(шифр, название направления)*

Направленность (профиль) подготовки *Общий профиль: прикладная математика и информатика*

Квалификация выпускника

*бакалавр*

Форма обучения

*Очная*

Год начала подготовки - **2021**

Карачаевск, 2023

Программу составил(а): *ст. преп. каф. ИВМ Бостанова(Урусова)М.М.* 

Рабочая программа дисциплины составлена в соответствии с Федеральным государственным образовательным стандартом высшего образования по направлению подготовки 01.03.02 Прикладная математика и информатика, утвержденным приказом Министерства образования и науки Российской Федерации от 10.01.2018 № 9 с изменениями и дополнениями от 26.11.2020 г., №1456, 8.02.2021 г., №83, образовательной программой высшего образования по направлению подготовки 01.03.02 Прикладная математика и информатика, направленность (профиль): «Общий профиль: прикладная математика и информатика»; локальными актами КЧГУ.

Рабочая программа рассмотрена и утверждена на заседании кафедры информатики и вычислительной математики

Протокол № 11 от 03.07.2023 г.

Завкафедрой  $\frac{\chi\langle\langle\chi\rangle_{\chi\chi}\rangle}{\chi\langle\chi\rangle_{\chi\chi}}$ Шунгаров Х.Д.

# **СОДЕРЖАНИЕ**

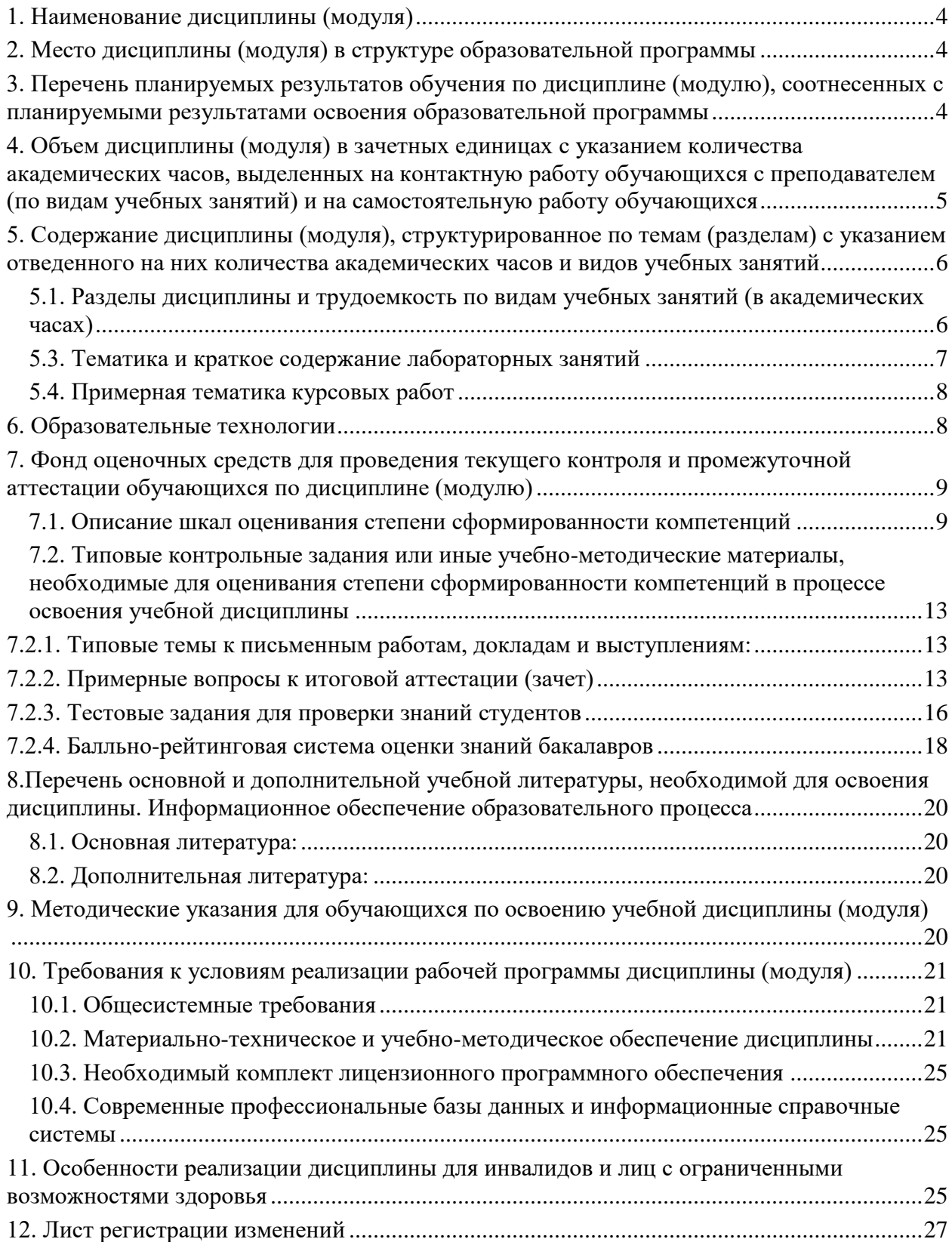

## **1. Наименование дисциплины** (модуля)

Компьютерная графика

<span id="page-3-0"></span>**Целью** курса является изучение современных методов создания компьютерной графики и формирование навыков их применения в профессиональной деятельности. В рамках курса студенты приобретают необходимые знания для работы с растровой и векторной графикой, которые в дальнейшем могут эффективно использовать в своей профессиональной деятельности. Дисциплина включает в себя освоение основных инструментальных функций графических пакетов Illustrator и Photoshop компании Adobe. **Для достижения цели ставятся задачи:**

-развитие навыков целенаправленной комплектации системного блока, в соответствии с задачами дизайн-проектирования; изучение комплектации рабочей станции, необходимой для работы с компьютерной графикой, изучение основ компьютерной графики, приобретение умений и навыков работы на компьютере в графических редакторах Corel DRAW, Adobe Photoshop и Illustrator, Библиотека OpenGL;

-изучение процессов обработки и редактирования изображений; развитие художественных способностей, образного мышления, творческого воображения, зрительной памяти

Цели и задачи дисциплины определены в соответствии с требованиями Федерального государственного образовательного стандарта высшего образования по направлению подготовки 01.03.02 Прикладная математика и информатика (квалификация – бакалавр).

## **2. Место дисциплины (модуля) в структуре образовательной программы**

<span id="page-3-1"></span>Дисциплина «Компьютерная графика» (Б1.В.06) относится к части, формируемой участниками образовательных отношений Б1.

Дисциплина (модуль) изучается на 3 курсе в 5 семестре

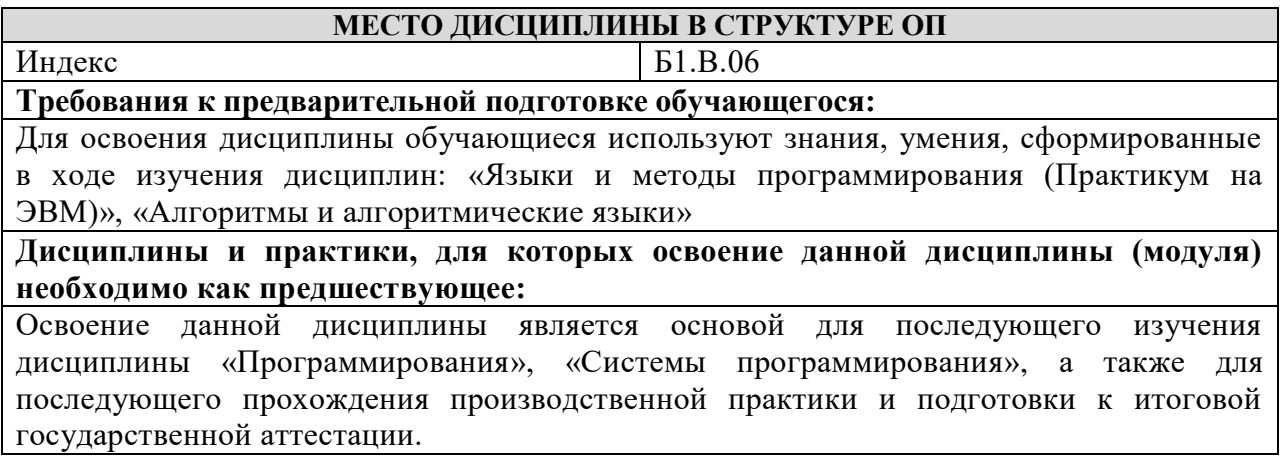

# **3. Перечень планируемых результатов обучения по дисциплине (модулю),**

<span id="page-3-2"></span>**соотнесенных с планируемыми результатами освоения образовательной программы**

Процесс изучения дисциплины «Компьютерная графика» направлен на формирование следующих компетенций обучающегося:

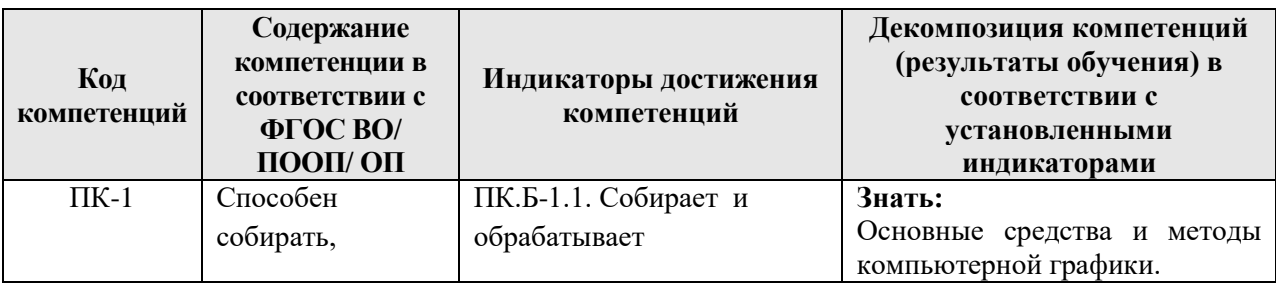

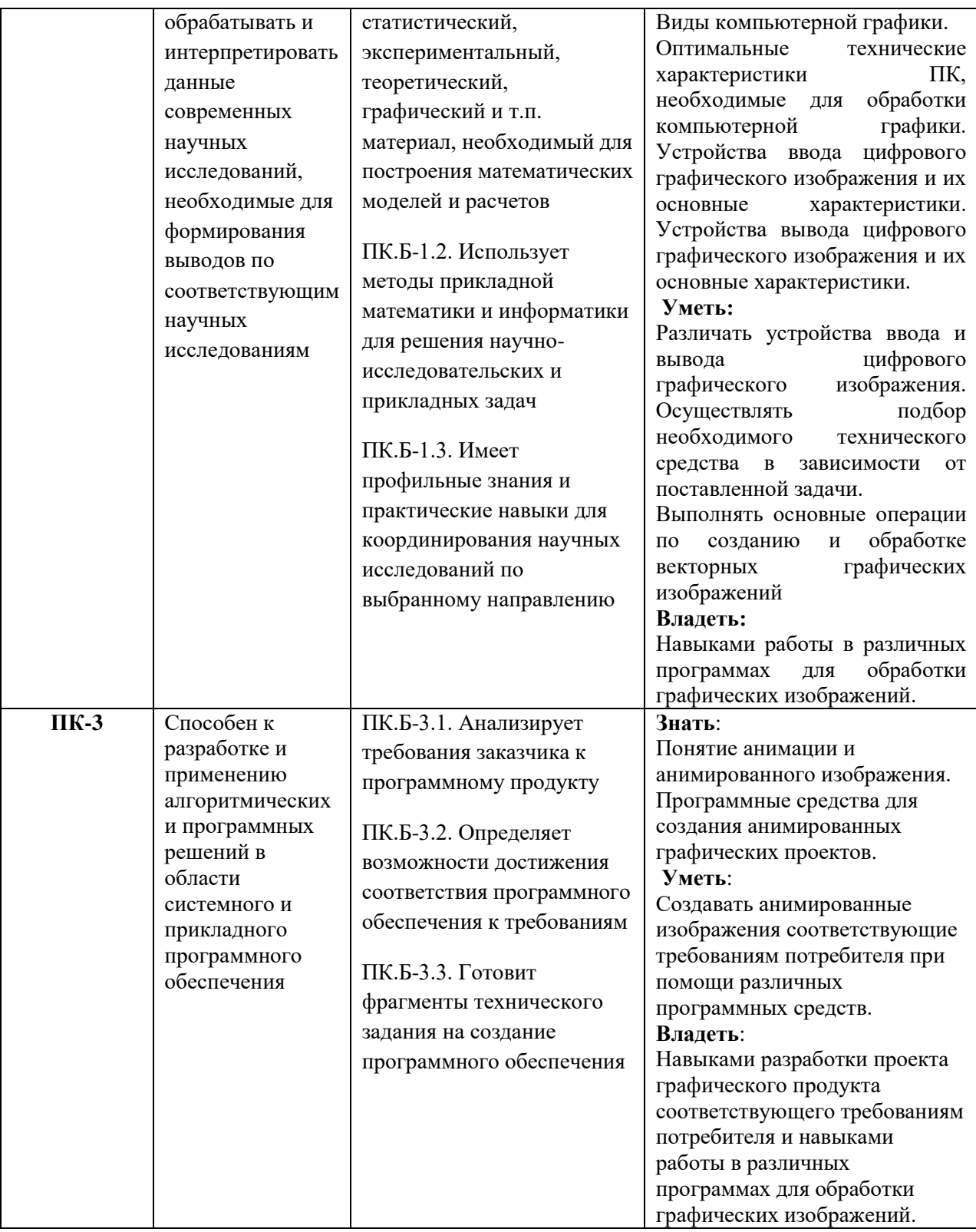

# <span id="page-4-0"></span>**4. Объем дисциплины (модуля) в зачетных единицах с указанием количества академических часов, выделенных на контактную работу обучающихся с преподавателем (по видам учебных занятий) и на самостоятельную работу обучающихся**

Общая трудоемкость (объем) дисциплины (модуля) составляет 4 ЗЕТ, 144 академических часов.

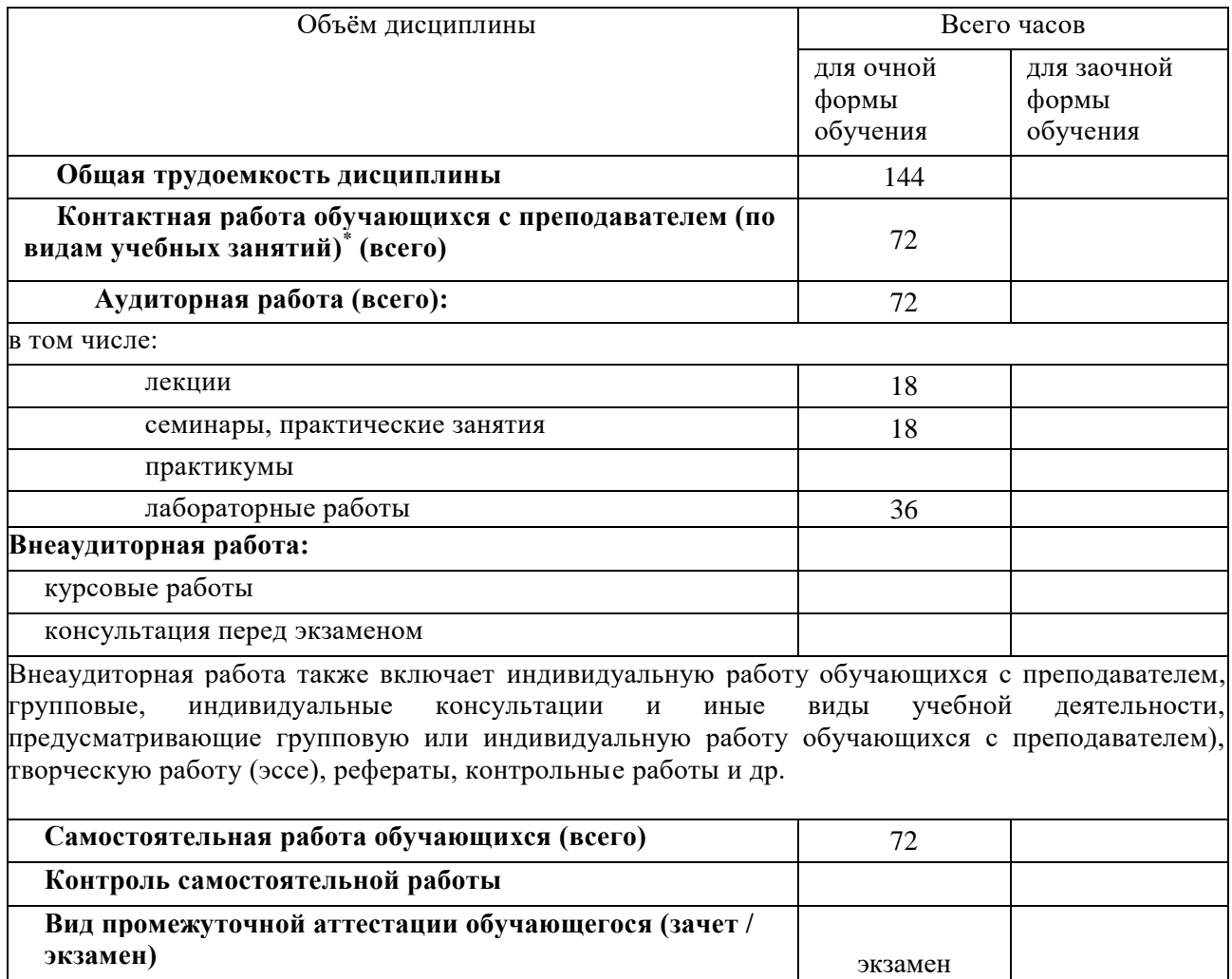

## <span id="page-5-0"></span>**5. Содержание дисциплины (модуля), структурированное по темам (разделам) с указанием отведенного на них количества академических часов и видов учебных занятий**

# <span id="page-5-1"></span>*5.1. Разделы дисциплины и трудоемкость по видам учебных занятий (в академических часах)*

# Для очной формы обучения

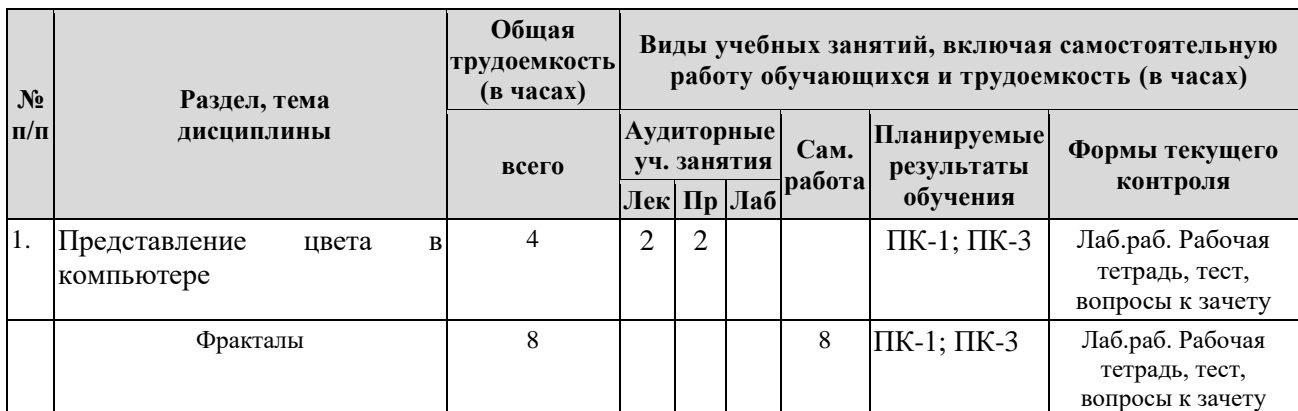

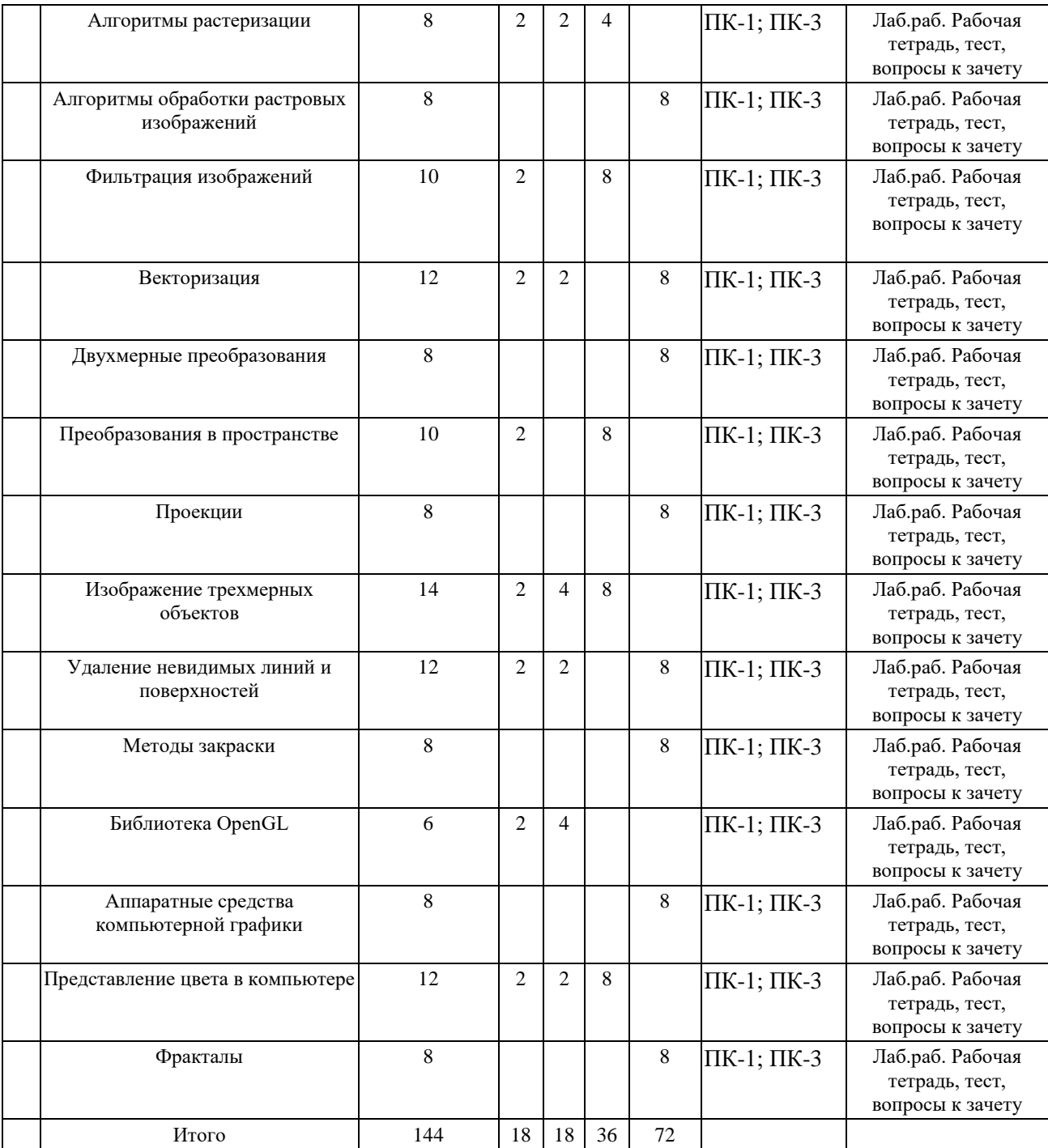

## *5.3. Тематика и краткое содержание лабораторных занятий*

<span id="page-6-0"></span>3 курс 5 семестр

Представление цвета в компьютере

Фракталы

Алгоритмы растеризации

Алгоритмы обработки растровых изображений

Фильтрация изображений

Векторизация

Двухмерные преобразования

Преобразования в пространстве

Проекции

Изображение трехмерных объектов Удаление невидимых линий и поверхностей Методы закраски Библиотека OpenGL

#### *5.4. Примерная тематика курсовых работ*

<span id="page-7-0"></span>Не предусмотрено учебным планом.

#### **6. Образовательные технологии**

<span id="page-7-1"></span>При проведении учебных занятий по дисциплине используются традиционные и инновационные, в том числе информационные образовательные технологии, включая при необходимости применение активных и интерактивных методов обучения.

Традиционные образовательные технологии реализуются, преимущественно, в процессе лекционных и лабораторных занятий. Инновационные образовательные технологии используются в процессе аудиторных занятий и самостоятельной работы студентов в виде применения активных и интерактивных методов обучения.

Информационные образовательные технологии реализуются в процессе использования электронно-библиотечных систем, электронных образовательных ресурсов и элементов электронного обучения в электронной информационно-образовательной среде для активизации учебного процесса и самостоятельной работы студентов.

**Развитие у обучающихся навыков командной работы, межличностной коммуникации, принятия решений и лидерских качеств при проведении учебных занятий.**

Лабораторные занятия могут проводиться в форме групповой дискуссии, «мозговой атаки», разборка кейсов, решения практических задач и др. Прежде, чем дать группе информацию, важно подготовить участников, активизировать их ментальные процессы, включить их внимание, развивать кооперацию и сотрудничество при принятии решений.

Методические рекомендации по проведению различных видов практических (семинарских) занятий.

### **1.Обсуждение в группах**

Групповое обсуждение какого-либо вопроса направлено на нахождении истины или достижение лучшего взаимопонимания, Групповые обсуждения способствуют лучшему усвоению изучаемого материала.

На первом этапе группового обсуждения перед обучающимися ставится проблема, выделяется определенное время, в течение которого обучающиеся должны подготовить аргументированный развернутый ответ.

Преподаватель может устанавливать определенные правила проведения группового обсуждения:

-задавать определенные рамки обсуждения (например, указать не менее 5…. 10 ошибок);

-ввести алгоритм выработки общего мнения (решения);

-назначить модератора (ведущего), руководящего ходом группового обсуждения.

На втором этапе группового обсуждения вырабатывается групповое решение совместно с преподавателем (арбитром).

Разновидностью группового обсуждения является круглый стол, который проводится с целью поделиться проблемами, собственным видением вопроса, познакомиться с опытом, достижениями.

### **2.Публичная презентация проекта**

Презентация – самый эффективный способ донесения важной информации как в разговоре «один на один», так и при публичных выступлениях. Слайд-презентации с использованием мультимедийного оборудования позволяют эффективно и наглядно представить содержание изучаемого материала, выделить и проиллюстрировать

сообщение, которое несет поучительную информацию, показать ее ключевые содержательные пункты. Использование интерактивных элементов позволяет усилить эффективность публичных выступлений.

## **3.Дискуссия**

Как интерактивный метод обучения означает исследование или разбор. Образовательной дискуссией называется целенаправленное, коллективное обсуждение конкретной проблемы (ситуации), сопровождающейся обменом идеями, опытом, суждениями, мнениями в составе группы обучающихся.

Как правило, дискуссия обычно проходит три стадии: ориентация, оценка и консолидация. Последовательное рассмотрение каждой стадии позволяет выделить следующие их особенности.

Стадия ориентации предполагает адаптацию участников дискуссии к самой проблеме, друг другу, что позволяет сформулировать проблему, цели дискуссии; установить правила, регламент дискуссии.

В стадии оценки происходит выступление участников дискуссии, их ответы на возникающие вопросы, сбор максимального объема идей (знаний), предложений, пресечение преподавателем (арбитром) личных амбиций отклонений от темы дискуссии.

Стадия консолидации заключается в анализе результатов дискуссии, согласовании мнений и позиций, совместном формулировании решений и их принятии.

В зависимости от целей и задач занятия, возможно, использовать следующие виды дискуссий: классические дебаты, экспресс-дискуссия, текстовая дискуссия, проблемная дискуссия, ролевая (ситуационная) дискуссия.

# <span id="page-8-0"></span>**7. Фонд оценочных средств для проведения текущего контроля и промежуточной аттестации обучающихся по дисциплине (модулю)**

| Уровни |                                     |                                                                                                    | Качественные критерии оценивание                                                                                                    |                                                                                                    |                                                                                                    |          |
|--------|-------------------------------------|----------------------------------------------------------------------------------------------------|----------------------------------------------------------------------------------------------------|----------------------------------------------------------------------------------------------------|----------------------------------------------------------------------------------------------------|----------|
|        | сформирован<br>ности<br>компетенций | Индикаторы                                                                                                    | 2 балла                                                                                                    | 3 балла                                                                                                    | 4 балла                                                                                                    | 5 баллов |
|        |                                     | $\Pi K-1$                                                                                                    |                                                                                                    |                                                                                                    |                                                                                                    |          |
|        | Базовый                             | Знать:<br>Основные<br>средства<br>методы<br>компьютерной<br>графики.<br>Виды<br>компьютерной<br>графики.<br>Оптимальные<br>технические<br>характеристики ПК, | Не знает основные В<br>средства<br>и методы<br>компьютерной<br>графики.<br>Виды<br>компьютерной<br>графики.<br>Оптимальные<br>технические<br>характеристики | целом<br>и основные<br>средства<br>методы<br>компьютерной<br>графики.<br>Виды<br>компьютерной<br>графики.<br>Оптимальные<br>технические<br>характеристики | знает Знает<br>основные<br>средства<br>И<br>иметоды<br>компьютерной<br>графики.<br>Виды<br>компьютерной<br>графики.<br>Оптимальные<br>технические<br>характеристики<br>ПК, |          |
|        |                                     | ПК,<br>необходимые<br>ДЛЯ<br>компьютерной<br>графики.<br>Устройства<br>ввода<br>цифрового<br>графического<br>изображения и                                   | необходимые<br>для обработки<br>обработки компьютерной<br>графики.<br>Устройства<br>ввода<br>цифрового<br>графического<br>изображения                       | ПК,<br>необходимые<br>обработки<br>ЛЛЯ<br>компьютерной<br>графики.<br>Устройства<br>ввода<br>цифрового<br>графического<br>изображения                     | необходимые<br>обработки<br>ЛЛЯ<br>компьютерной<br>графики.<br>Устройства<br>ввода<br>цифрового<br>графического<br>изображения                                             |          |

<span id="page-8-1"></span>**7.1.** *Описание шкал оценивания степени сформированности компетенций*

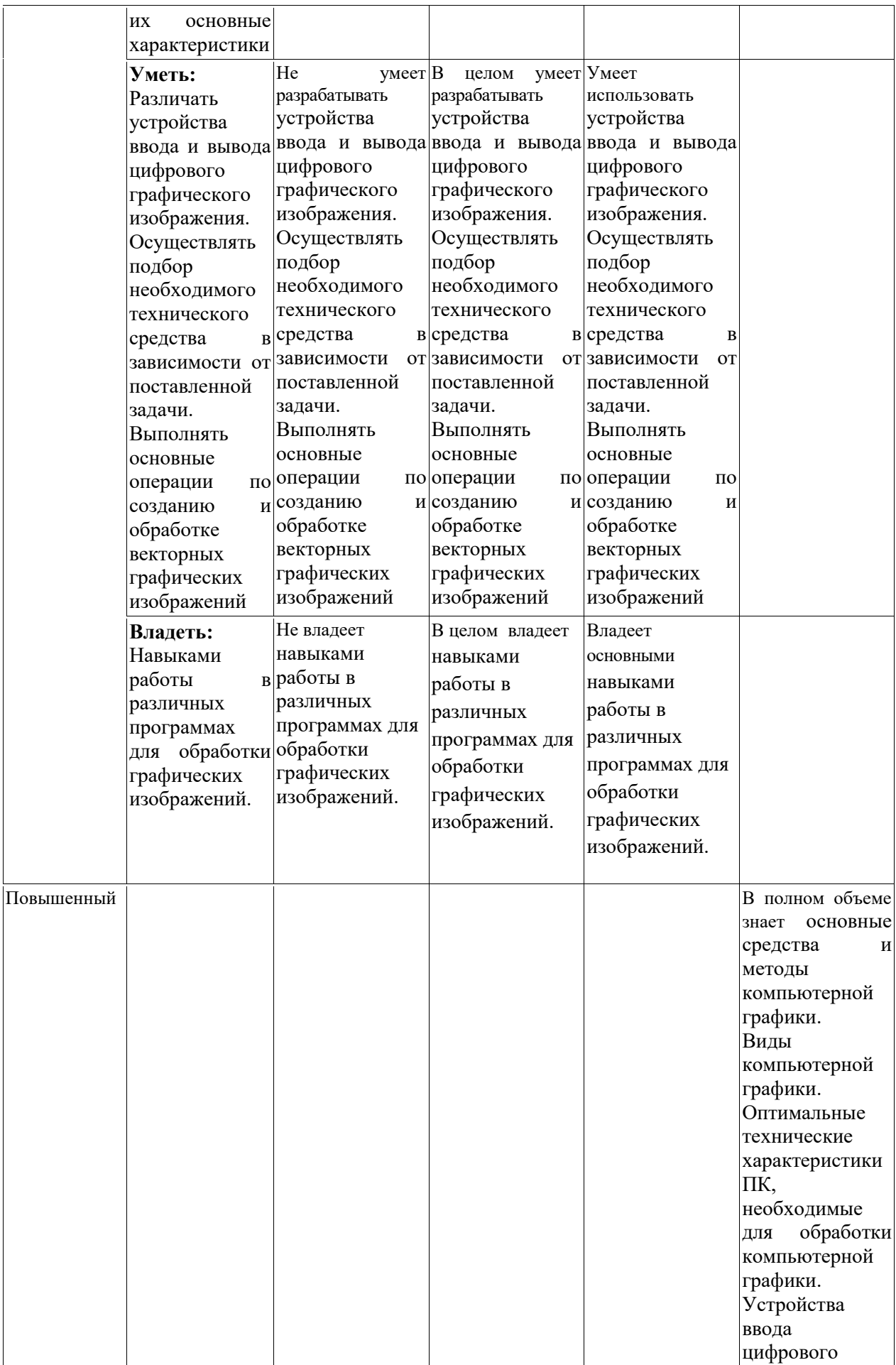

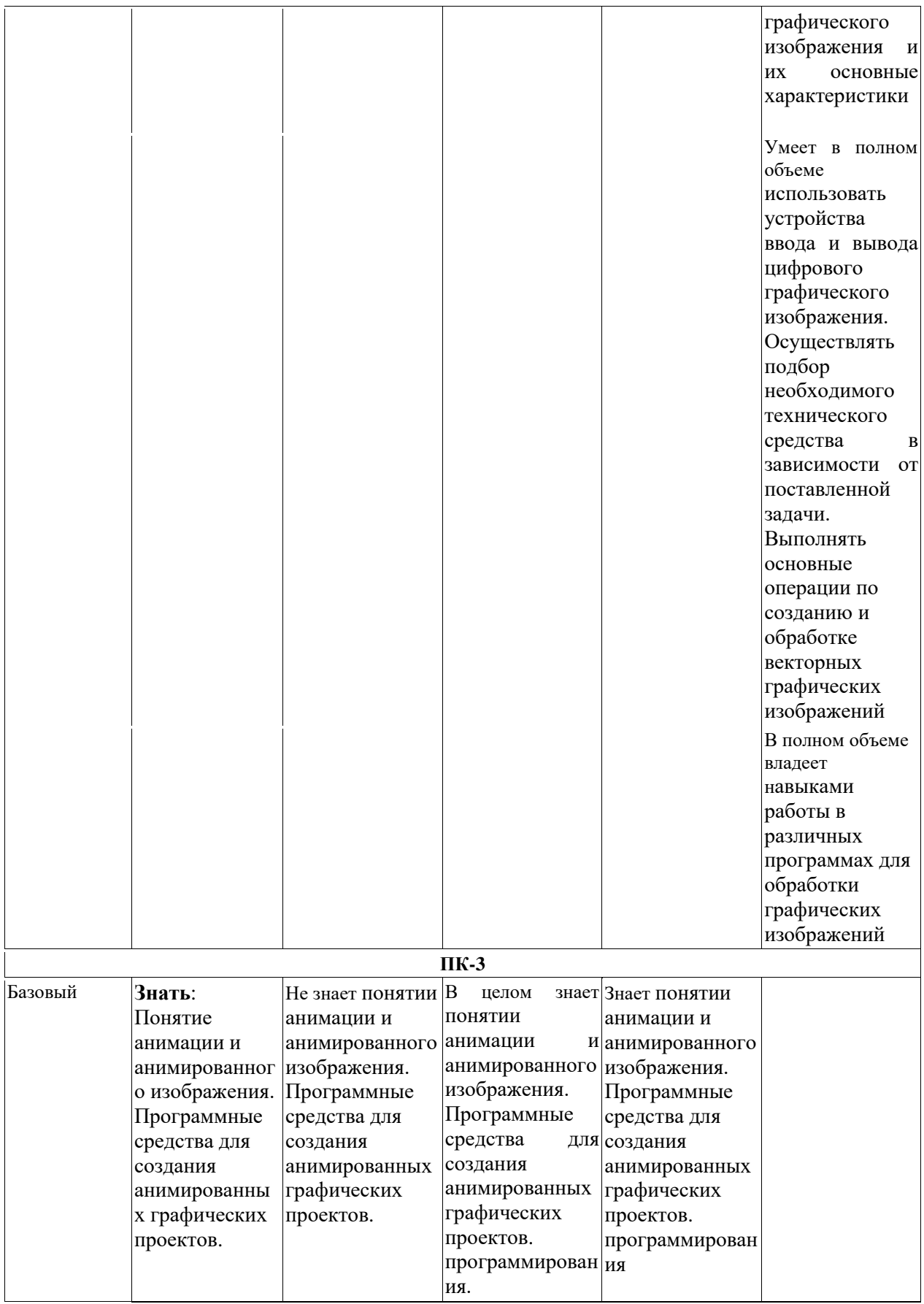

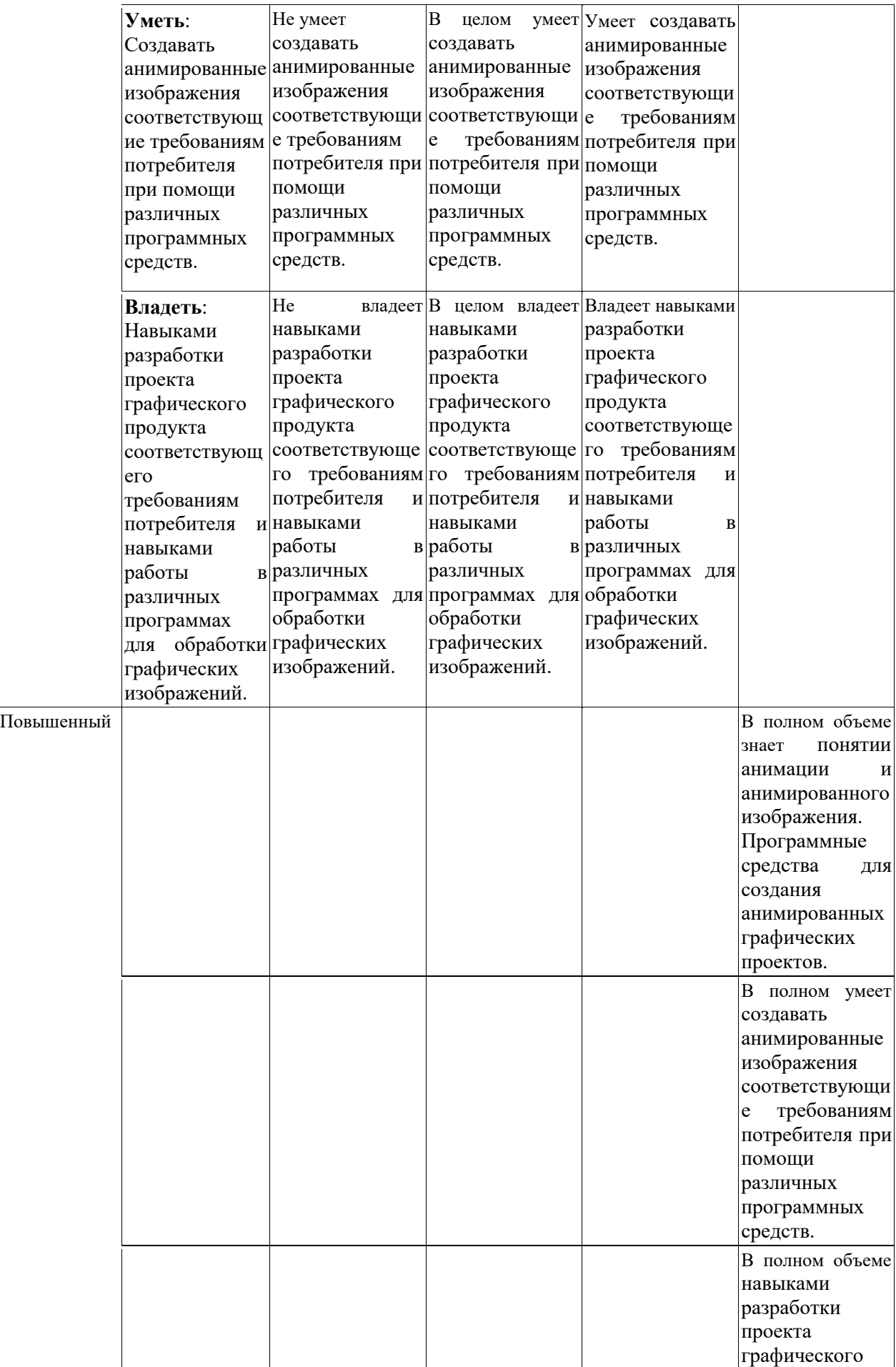

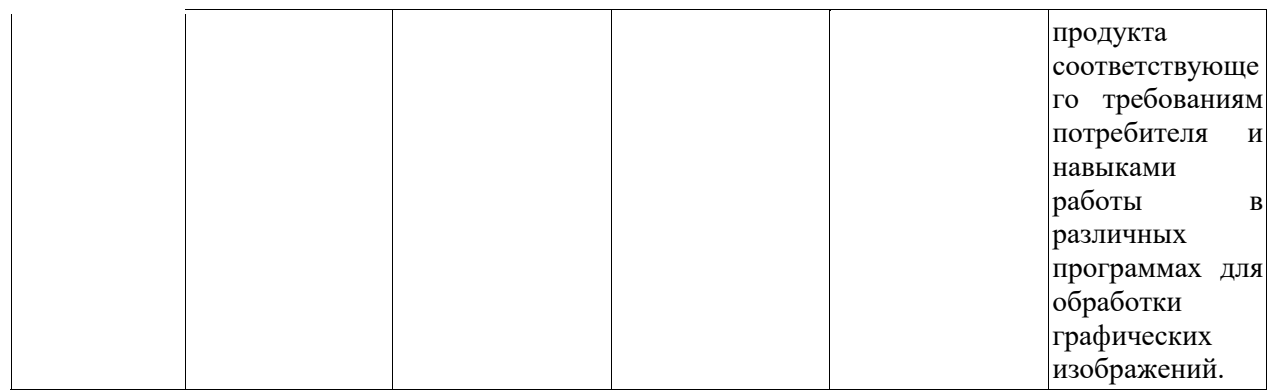

<span id="page-12-0"></span>*7.2. Типовые контрольные задания или иные учебно-методические материалы, необходимые для оценивания степени сформированности компетенций в процессе освоения учебной дисциплины*

### **7.2.1. Типовые темы к письменным работам, докладам и выступлениям:**

<span id="page-12-1"></span>Растровая и векторная графика.

- 2. Представление цвета и цветовые модели.
- 3. Форматы графических файлов.
- 4. Преобразование графических форматов: трассировка и растрирование.
- 5. Аппаратное и программное обеспечение компьютерной графики.

6. История развития компьютерной графики

### **Критерии оценки доклада, сообщения, реферата:**

Отметка «отлично» за письменную работу, реферат, сообщение ставится, если изложенный в докладе материал:

- отличается глубиной и содержательностью, соответствует заявленной теме;

- четко структурирован, с выделением основных моментов;

- доклад сделан кратко, четко, с выделением основных данных;

- на вопросы по теме доклада получены полные исчерпывающие ответы.

Отметка «хорошо» ставится, если изложенный в докладе материал:

- характеризуется достаточным содержательным уровнем, но отличается недостаточной структурированностью;

- доклад длинный, не вполне четкий;

- на вопросы по теме доклада получены полные исчерпывающие ответы только после наводящих вопросов, или не на все вопросы.

Отметка «удовлетворительно» ставится, если изложенный в докладе материал:

- недостаточно раскрыт, носит фрагментарный характер, слабо структурирован;

- докладчик слабо ориентируется в излагаемом материале;

- на вопросы по теме доклада не были получены ответы или они не были правильными.

Отметка «неудовлетворительно» ставится, если:

- доклад не сделан;

- докладчик не ориентируется в излагаемом материале;

- на вопросы по выполненной работе не были получены ответы или они не были правильными.

## **7.2.2. Примерные вопросы к итоговой аттестации (зачет)**

## <span id="page-12-2"></span>**5 семестр**

1. Введение

1.1. Предмет курса. Основная терминология. Краткая историческая справка. Значение курса.

1.2. Основные понятия растровой и векторной графики. Достоинства и недостатки разных способов представления изображений.

1.3. Параметры растровых изображений. Разрешение. Глубина цвета. Тоновый диапазон.

1.4. Классификация современного программного обеспечения обработки графики.

1.5. Форматы графических файлов.

2. Представление цвета в компьютере

2.1. Восприятие человеком светового потока. Цвет и свет. Ахроматические, хроматические,

монохроматические цвета. Кривые реакция глаза.

2.2. Характеристики цвета. Светлота, насыщенность, тон.

2.3. Цветовые модели, цветовые пространства. Аддитивные и субтрактивные цветовые модели. Основные цветовые модели: RGB, CMY, CMYK, HSV.

2.4. Системы управления цветом.

3. Фракталы

3.1. Историческая справка. Классификация фракталов.

3.2. Геометрические фракталы. Кривая Коха, снежинка Коха, Дракон Хартера –хейтуэя. Использование L-систем для построения «дракона». Ковер и треугольник Серпинского.

3.3. Алгебраические фракталы. Построение множества Мандельброта. Построение множества Жюлиа.

3.4. Стохастические фракталы.

3.5. Системы итерируемых функций для построения фракталов. Сжатие изображений с использованием системы итерируемых функций.

4. Алгоритмы растеризации

4.1. Понятие растеризации. Связанность пикселей.

4.2. Растровое представление отрезка. Простейшие алгоритмы построения отрезков.

Алгоритм Брезенхейма для растеризации отрезка.

4.3. Растровое представление окружности. Алгоритм Брезенхейма для растеризации окружности.

4.4. Кривые Безье первого второго, третьего порядка. Метод де Касталье.

4.5. Закраска области заданной цветом границы.

4.6. Отсечение многоугольников (алгоритм Сазерленда-Ходгмана). Заполнение многоугольников.

МГУ имени М.В. Ломоносова Рабочая программа дисциплины «Компьютерная графика» 8

5. Алгоритмы обработки растровых изображений

5.1. Регулировка яркости и контрастности

5.2. Построение гистограммы.

5.3. Масштабирование изображений.

5.4. Геометрические преобразования изображений.

6. Фильтрация изображений

6.1. Понятие линейного фильтра. Задание ядра фильтра. Фильтрация на границе изображения.

6.2. Сглаживающие фильтры. Гауссовский фильтр.

6.3. Контрастноповышающие фильтры.

6.4. Нахождение границ. Разностные фильтры. Фильтр Прюита. Фильтр Собеля.

6.5. Программная реализация линейного фильтра.

6.6. Нелинейные фильтры.

7. Векторизация

7.1. Волновой алгоритм. Математическая постановка задачи. Этапы волнового алгоритма. Виды волн. Распространение волны по отрезку. Определение мест соединения. Оптимизация

волнового алгоритма.

7.2. Сегментация. Уровни и типы сегментации. Применение сегментации.

7.3. Метод к-средних. Применение к-средних для сегментации изображения по яркости.

7.4. Методы с использованием гистограмм.

7.5. Алгоритм разрастания регионов.

8. Двухмерные преобразования

8.1. Определение точек на плоскости.

- 8.2. Перенос, масштабирование, отражение, сдвиг.
- 8.3. Вывод матрицы для поворота вокруг центра координат.
- 8.4. Однородные координаты.
- 8.5. Нормализация и ее геометрический смысл.
- 8.6. Комбинированные преобразования.
- 9. Преобразования в пространстве
- 9.1. Правосторонняя и левосторонняя система координат.
- 9.2. Однородные координаты.
- 9.3. Перенос, масштабирование, масштабирование, вращение вокруг осей.

9.4. Программная реализация для трехмерных преобразований.

10. Проекции

10.1. Классификация проекций.

10.2. Получение матриц преобразований для построения центральных проекций.

10.3. Получение вида спереди и косоугольных проекций с помощью матриц преобразований.

11. Изображение трехмерных объектов

- 11.1. Этапы отображения трехмерных объектов.
- 11.2. Отсечение по видимому объему.

11.3. Нормализация видимого объема и переход к каноническому виду.

МГУ имени М.В. Ломоносова Рабочая программа дисциплины «Компьютерная графика» 9

11.4. Представление пространственных форм. Параметрические бикубические куски. Полигональные сетки.

11.5. Представление полигональных сеток в ЭВМ.

12. Удаление невидимых линий и поверхностей

- 12.1. Классификация алгоритмов удаления скрытых линий и поверхностей.
- 12.2. Алгоритм плавающего горизонта.
- 12.3. Алгоритм Робертса.
- 12.4. Метод z-буфера.
- 12.5. Метод трассировки лучей.
- 12.6. Алгоритм Художника.
- 12.7. Алгоритм Варнока.
- 12.8. Алгоритм Вейлера-Азертона.
- 13. Методы закраски
- 13.1. Диффузное отражение и рассеянный свет.
- 13.2. Зеркальное отражение.
- 13.3. Однотонная закраска полигональной сетки.
- 13.4. Метод Гуро.
- 13.5. Метод Фонга.
- 13.6. Тени.
- 13.7. Поверхности, пропускающие свет. Детализация поверхностей.
- 14. Библиотека OpenGL
- 14.1. OpenGL в Windows.
- 14.2. Библиотеки GLU, GLUT, GLX.
- 14.3. Синтаксис OpenGL. Функция для начала работы.
- 14.4. Буферы OpenGL.

14.5. Создание графических примитивов.

- 14.6. Матрицы OpenGL.
- 14.7. Преобразования в пространстве.
- 14.8. Получение проекций.
- 14.9. Наложение текстур.
- 14.10. Примеры программных реализаций.
- 15. Аппаратные средства компьютерной графики

15.1. Устройства ввода. Сканеры, дигитайзеры/графические планшеты. Цифровые фото и видеокамеры.

15.2. Устройства вывода (мониторы, принтеры, плоттеры, цифровые проекторы)

15.3. Устройства обработки (графические ускорители)

### **Критерии оценки устного ответа на вопросы по дисциплине**

**«**Компьютерная графика**»:**

 $\checkmark$  5 баллов - если ответ показывает глубокое и систематическое знание всего программного материала и структуры конкретного вопроса, а также основного содержания и новаций лекционного курса по сравнению с учебной литературой. Студент демонстрирует отчетливое и свободное владение концептуально-понятийным аппаратом, научным языком и терминологией соответствующей научной области. Знание основной литературы и знакомство с дополнительно рекомендованной литературой. Логически корректное и убедительное изложение ответа.

 $\checkmark$  4 - балла - знание узловых проблем программы и основного содержания лекционного курса; умение пользоваться концептуально-понятийным аппаратом в процессе анализа основных проблем в рамках данной темы; знание важнейших работ из списка рекомендованной литературы. В целом логически корректное, но не всегда точное и аргументированное изложение ответа.

 $\checkmark$  3 балла – фрагментарные, поверхностные знания важнейших разделов программы и содержания лекционного курса; затруднения с использованием научно-понятийного аппарата и терминологии учебной дисциплины; неполное знакомство с рекомендованной литературой; частичные затруднения с выполнением предусмотренных программой заданий; стремление логически определенно и последовательно изложить ответ.

<span id="page-15-0"></span> $\checkmark$  2 балла – незнание, либо отрывочное представление о данной проблеме в рамках учебно-программного материала; неумение использовать понятийный аппарат; отсутствие логической связи в ответе.

## **7.2.3. Тестовые задания для проверки знаний студентов**

# **5 семестры**

**ПК-1**

1. Одной из основных функций графического редактора является:

а) масштабирование изображений;

б) хранение кода изображения;

в) создание изображений;

г) просмотр и вывод содержимого видеопамяти.

2. Элементарным объектом, используемым в растровом графическом редакторе, является:

а) точка (пиксель);

б) объект (прямоугольник, круг и т.д.);

в) палитра цветов;

г) знакоместо (символ).

3. Сетка из горизонтальных и вертикальных столбцов, которую на экране образуют пиксели,

называется …

4. Графика с представлением изображения в виде совокупности объектов называется …

5. Пиксель на экране дисплея представляет собой:

а) минимальный участок изображения, которому независимым образом можно задать цвет;

б) двоичный код графической информации;

в) электронный луч;

г) совокупность 16 зерен люминофора.

6. Видеоконтроллер – это …

7. Цвет точки на экране дисплея с 16-цветной палитрой формируется из сигналов:

а) красного, зеленого и синего;

б) красного, зеленого, синего и яркости;

в) желтого, зеленого, синего и красного;

г) желтого, синего, красного и яркости.

8. Какой способ представления графической информации экономичнее по использованию памяти:

а) растровый;

б) векторный.

9. Кнопки панели инструментов, палитра, рабочее поле, меню образуют:

а) полный набор графических примитивов графического редактора;

б) среду графического редактора;

в) перечень режимов работы графического редактора;

г) набор команд, которыми можно воспользоваться при работе с графическим редактором.

## **ПК-3**

10. Наименьшим элементом поверхности экрана, для которого могут быть заданы адрес, цвет и интенсивность, является:

а) символ;

б) зерно люминофора;

в) пиксель;

г) растр.

11. Деформация изображения при изменении размера рисунка – один из недостатков … графики.

12. Видеопамять – это …

13. Графика с представлением изображения в виде совокупностей точек называется: а) прямолинейной;

б) фрактальной;

в) векторной;

г) растровой.

14. Какие устройства входят в состав графического адаптера?

а) дисплейный процессор и видеопамять;

б) дисплей, дисплейный процессор и видеопамять;

в) дисплейный процессор, оперативная память, магистраль;

г) магистраль, дисплейный процессор и видеопамять.

15. Примитивами в графическом редакторе называют:

а) среду графического редактора;

б) простейшие фигуры, рисуемые с помощью специальных инструментов графического

редактора;

в) операции, выполняемые над файлами, содержащими изображения, созданные в графическом редакторе;

г) режимы работы графического редактора.

16. Какое расширение имеют файлы графического редактора Paint?

а) exe;

- б) doc;
- в)  $bmp;$
- г) com

## **Ключ**

1 2 3 4 5 6 7 8 ва а бб 9 10 11 12 13 14 15 16 б в г а б в

**Шкала оценивания** *(за правильный ответ дается 1 балл)* «неудовлетворительно» – 50% и менее «удовлетворительно» – 51-80% «хорошо» –  $81-90%$ «отлично» – 91-100%

## **Критерии оценки тестового материала по дисциплине «Компьютерная графика»:**

 $\checkmark$  5 баллов - выставляется студенту, если выполнены все задания варианта, продемонстрировано знание фактического материала (базовых понятий, алгоритма, факта).

 4 балла - работа выполнена вполне квалифицированно в необходимом объёме; имеются незначительные методические недочёты и дидактические ошибки. Продемонстрировано умение правильно использовать специальные термины и понятия, узнавание объектов изучения в рамках определенного раздела дисциплины; понятен творческий уровень и аргументация собственной точки зрения

 $\checkmark$  3 балла – продемонстрировано умение синтезировать, анализировать, обобщать фактический и теоретический материал с формулированием конкретных выводов, установлением причинно-следственных связей в рамках определенного раздела дисциплины;

 2 балла - работа выполнена на неудовлетворительном уровне; не в полном объёме, требует доработки и исправлений и исправлений более чем половины объема.

## **7.2.4. Балльно-рейтинговая система оценки знаний бакалавров**

<span id="page-17-0"></span>Согласно Положения о балльно-рейтинговой системе оценки знаний бакалавров баллы выставляются в соответствующих графах журнала (см. «Журнал учета балльнорейтинговых показателей студенческой группы») в следующем порядке:

«Посещение» - 2 балла за присутствие на занятии без замечаний со стороны преподавателя; 1 балл за опоздание или иное незначительное нарушение дисциплины; 0 баллов за пропуск одного занятия (вне зависимости от уважительности пропуска) или опоздание более чем на 15 минут или иное нарушение дисциплины.

«Активность» - от 0 до 5 баллов выставляется преподавателем за демонстрацию студентом знаний во время занятия письменно или устно, за подготовку домашнего задания, участие в дискуссии на заданную тему и т.д., то есть за работу на занятии. При этом преподаватель должен опросить не менее 25% из числа студентов, присутствующих на практическом занятии.

«Контрольная работа» или «тестирование» - от 0 до 5 баллов выставляется преподавателем по результатам контрольной работы или тестирования группы, проведенных во внеаудиторное время. Предполагается, что преподаватель по согласованию с деканатом проводит подобные мероприятия по выявлению остаточных знаний студентов не реже одного раза на каждые 36 часов аудиторного времени.

«Отработка» - от 0 до 2 баллов выставляется за отработку каждого пропущенного лекционного занятия и от 0 до 4 баллов может быть поставлено преподавателем за отработку студентом пропуска одного практического занятия или практикума. За один раз можно отработать не более шести пропусков (т.е., студенту выставляется не более 18 баллов, если все пропущенные шесть занятий являлись практическими) вне зависимости от уважительности пропусков занятий.

«Пропуски в часах всего» - количество пропущенных занятий за отчетный период умножается на два (1 занятие=2 часам) (заполняется делопроизводителем деканата).

«Пропуски по неуважительной причине» - графа заполняется делопроизводителем деканата.

«Попуски по уважительной причине» - графа заполняется делопроизводителем деканата.

«Корректировка баллов за пропуски» - графа заполняется делопроизводителем деканата.

«Итого баллов за отчетный период» - сумма всех выставленных баллов за данный период (графа заполняется делопроизводителем деканата).

### **Таблица перевода балльно-рейтинговых показателей в отметки традиционной системы оценивания**

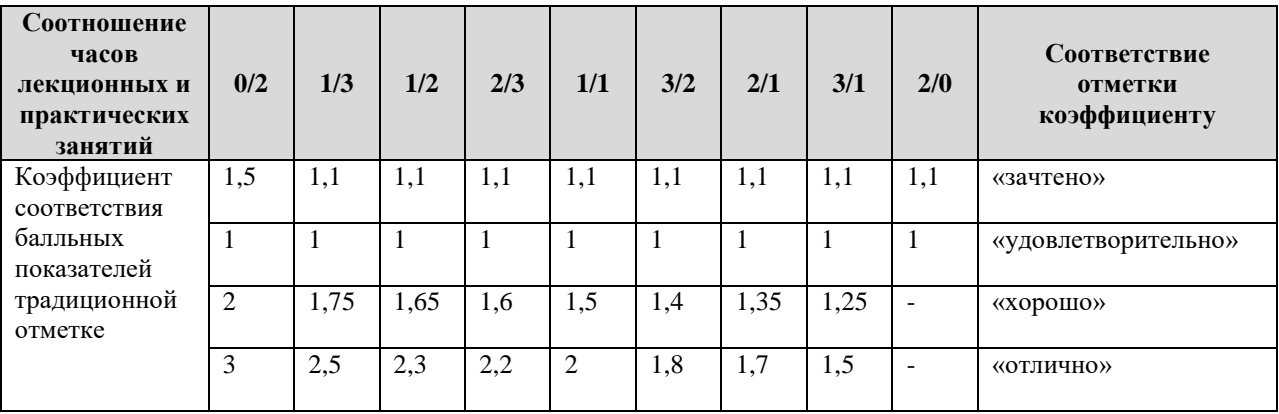

Необходимое количество баллов для выставления отметок («зачтено», «удовлетворительно», «хорошо», «отлично») определяется произведением реально проведенных аудиторных часов (n) за отчетный период на коэффициент соответствия в зависимости от соотношения часов лекционных и практических занятий согласно приведенной таблице.

«Журнал учета балльно-рейтинговых показателей студенческой группы» заполняется преподавателем на каждом занятии.

В случае болезни или другой уважительной причины отсутствия студента на занятиях, ему предоставляется право отработать занятия по индивидуальному графику.

Студенту, набравшему количество баллов менее определенного порогового уровня, выставляется оценка "неудовлетворительно" или "не зачтено". Порядок ликвидации

задолженностей и прохождения дальнейшего обучения регулируется на основе действующего законодательства РФ и локальных актов КЧГУ.

Текущий контроль по лекционному материалу проводит лектор, по практическим занятиям – преподаватель, проводивший эти занятия. Контроль может проводиться и совместно.

# <span id="page-19-0"></span>**8.Перечень основной и дополнительной учебной литературы, необходимой для освоения дисциплины. Информационное обеспечение образовательного процесса**

### <span id="page-19-1"></span>*8.1. Основная литература:*

- 1. Баранов, С.Н. Основы компьютерной графики : учебное пособие / С.Н. Баранов, С.Г. Толкач. - Красноярск : СФУ, 2018. - 88 с. - ISBN 978-5-7638-3968-5. - [URL:https://znanium.com/catalog/product/1032167](https://znanium.com/catalog/product/1032167) (дата обращения: 25.08.2020). – Режим доступа: по подписке. - Текст: электронный.
- 2. Колесниченко, Н. М. Инженерная и компьютерная графика: учебное пособие / Н. М. Колесниченко , Н. Н. Черняева . - Вологда: Инфра-Инженерия, 2018. - 236 с.- ISBN 978-5-9729- 0199-9. - [URL:https://znanium.com/catalog/product/989265](https://znanium.com/catalog/product/989265) (дата обращения: 25.08.2020). – Режим доступа: по подписке. - Текст: электронный.
- 3. 88. Ли, В. Г. Инженерная графика: учебное пособие / В.Г. Ли , С.А. Дорошенко.- Таганрог: Ростов-на- Дону: Издательство ЮФУ, 2016. - 141 с.: ISBN 978-5-9275-2067-1. - [URL:https://znanium.com/catalog/product/991864](https://znanium.com/catalog/product/991864) (дата обращения: 25.08.2020). – Режим доступа: по подписке. - Текст: электронный.
- 4. Ткаченко, Г. И. Компьютерная графика: учебное пособие / Г.И. Ткаченко.- Таганрог: Ростов на-Дону: Издательство ЮФУ, 2016. - 94 с.: ISBN 978-5-9275-2201-9. - [URL:https://znanium.com/catalog/product/996346](https://znanium.com/catalog/product/996346) (дата обращения: 25.08.2020). – Режим доступа: по подписке. - Текст: электронный.

## <span id="page-19-2"></span>*8.2. Дополнительная литература:*

- 1. Буланже, Г. В. Инженерная графика. Проецирование геометрических тел : учебное пособие / Г. В. Буланже, И. А. Гущин, В. А. Гончарова. - 3-е изд. - Москва : КУРС : ИНФРА-М, 2020. - 184 с. - ISBN 978-5-905554-86-5. - [URL:https://znanium.com/catalog/product/1024062](https://znanium.com/catalog/product/1024062) (дата обращения: 25.08.2020). – Режим доступа: по подписке. - Текст: электронный.
- 2. Говорова, С. В. Инженерная и компьютерная графика: учебное пособие / С. В. Говорова, И. А. Калмыков; Северо-Кавказский федеральный университет. — Ставрополь: СКФУ, 2016. — 165 с. - [URL:https://e.lanbook.com/book/155191](https://e.lanbook.com/book/155191) (дата обращения: 05.04.2021). — Режим доступа: для авториз. пользователей. - Текст: электронный.
- 3. Гривцов, В. В. Инженерная графика, краткий курс лекций: учебное пособие /В.В. Гривцов . Таганрог: Ростов-на-Дону: Издательство ЮФУ, 2016. -100 с.-ISBN 978-5-9275-2285-9. - [URL:https://znanium.com/catalog/product/996924](https://znanium.com/catalog/product/996924) (дата обращения: 25.08.2020). – Режим доступа: по подписке. - Текст: электронный.
- 4. Зеленый, П. В. Инженерная графика. Практикум: учебное пособие / П.В. Зеленый ,Е.И. Белякова ; под редакцией П.В. Зеленого . - Москва :ИНФРА-М Издательский Дом, Нов. знание, 2012. - 303 с. -ISBN 978-5-16-005178-9. [URL:https://znanium.com/catalog/product/240288](https://znanium.com/catalog/product/240288) (дата обращения: 25.08.2020). – Режим доступа: по подписке. - Текст: электронный.
- 5. Чекмарев, А. А. Инженерная графика: аудиторные задачи и задания : учебное пособие / А.А. Чекмарёв. - 2-е изд., испр. - Москва : ИНФРА-М, 2019. - 78 с. - ISBN 978-5-16-011474-3. - [URL:https://znanium.com/catalog/product/1002816](https://znanium.com/catalog/product/1002816) (дата обращения: 25.08.2020). - Режим доступа: по подписке. - Текст: электронный.

# <span id="page-19-3"></span>**9. Методические указания для обучающихся по освоению учебной дисциплины (модуля)**

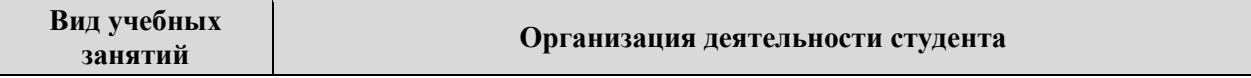

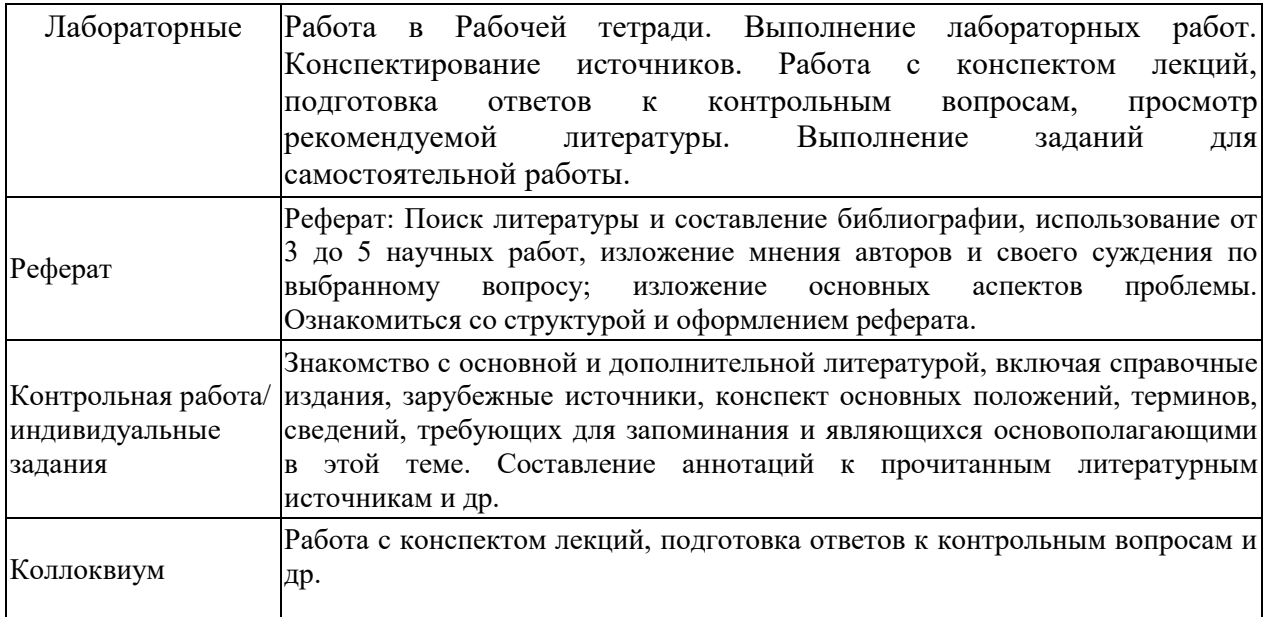

### <span id="page-20-1"></span><span id="page-20-0"></span>**10. Требования к условиям реализации рабочей программы дисциплины (модуля)**

### *10.1. Общесистемные требования*

*Электронная информационно-образовательная среда ФГБОУ ВО «КЧГУ»*

[http://kchgu.ru](http://kchgu.ru/) - адрес официального сайта университета [https://do.kchgu.ru](https://do.kchgu.ru/) - электронная информационно-образовательная среда КЧГУ

| Наименование документа с указанием реквизитов          | Срок действия     |  |
|--------------------------------------------------------|-------------------|--|
|                                                        | документа         |  |
| 000                                                    | с 12.05.2023 г по |  |
| Электронно-библиотечная система                        |                   |  |
| «Знаниум». Договор № 915 от 12.05.2023.                | 15.05.2024 г.     |  |
| Электронно-библиотечная система «Лань». Договор №      |                   |  |
| СЭБ НВ-294 от 1 декабря 2020 года.                     | Бессрочный        |  |
|                                                        |                   |  |
| Электронная библиотека КЧГУ (Э.Б.). Положение об       |                   |  |
| ЭБ утверждено Ученым советом от 30.09.2015 г.          | Бессрочный        |  |
| Протокол № 1). Электронный адрес: https:               |                   |  |
| kchgu.ru/biblioteka - kchgu/                           |                   |  |
|                                                        |                   |  |
| Электронно-библиотечные системы:                       |                   |  |
| Научная электронная библиотека «ELIBRARY.RU» -         |                   |  |
| https://www.elibrary.ru. Лицензионное соглашение       |                   |  |
| №15646 от 01.08.2014 г. Бесплатно.                     |                   |  |
|                                                        |                   |  |
| Национальная электронная библиотека (НЭБ) -            | Бессрочно         |  |
| https://rusneb.ru. Договор №101/НЭБ/1391 от 22.03.2016 |                   |  |
| г. Бесплатно.                                          |                   |  |
|                                                        |                   |  |
|                                                        |                   |  |
| Электронный ресурс «Polred.com Обзор СМИ» -            |                   |  |
| https://polpred.com. Соглашение. Бесплатно.            |                   |  |

*Электронно-библиотечные системы (электронные библиотеки)* 

### <span id="page-20-2"></span>*10.2. Материально-техническое и учебно-методическое обеспечение дисциплины*

При необходимости для проведения занятий используется аудитория, оборудованная компьютером с доступом к сети Интернет с установленным на нем необходимым программным обеспечением и браузером, проектор (интерактивная доска) для демонстрации презентаций и мультимедийного материала.

В соответствии с содержанием практических (лабораторных) занятий при их проведении используется аудитория, рабочие места обучающихся в которой оснащены компьютерной техникой, имеют широкополосный доступ в сеть Интернет и программное обеспечение, соответствующее решаемым задачам.

Рабочие места для самостоятельной работы обучающихся оснащены компьютерной техникой с подключением к сети Интернет и обеспечены доступом в электронную информационно-образовательную среду Университета.

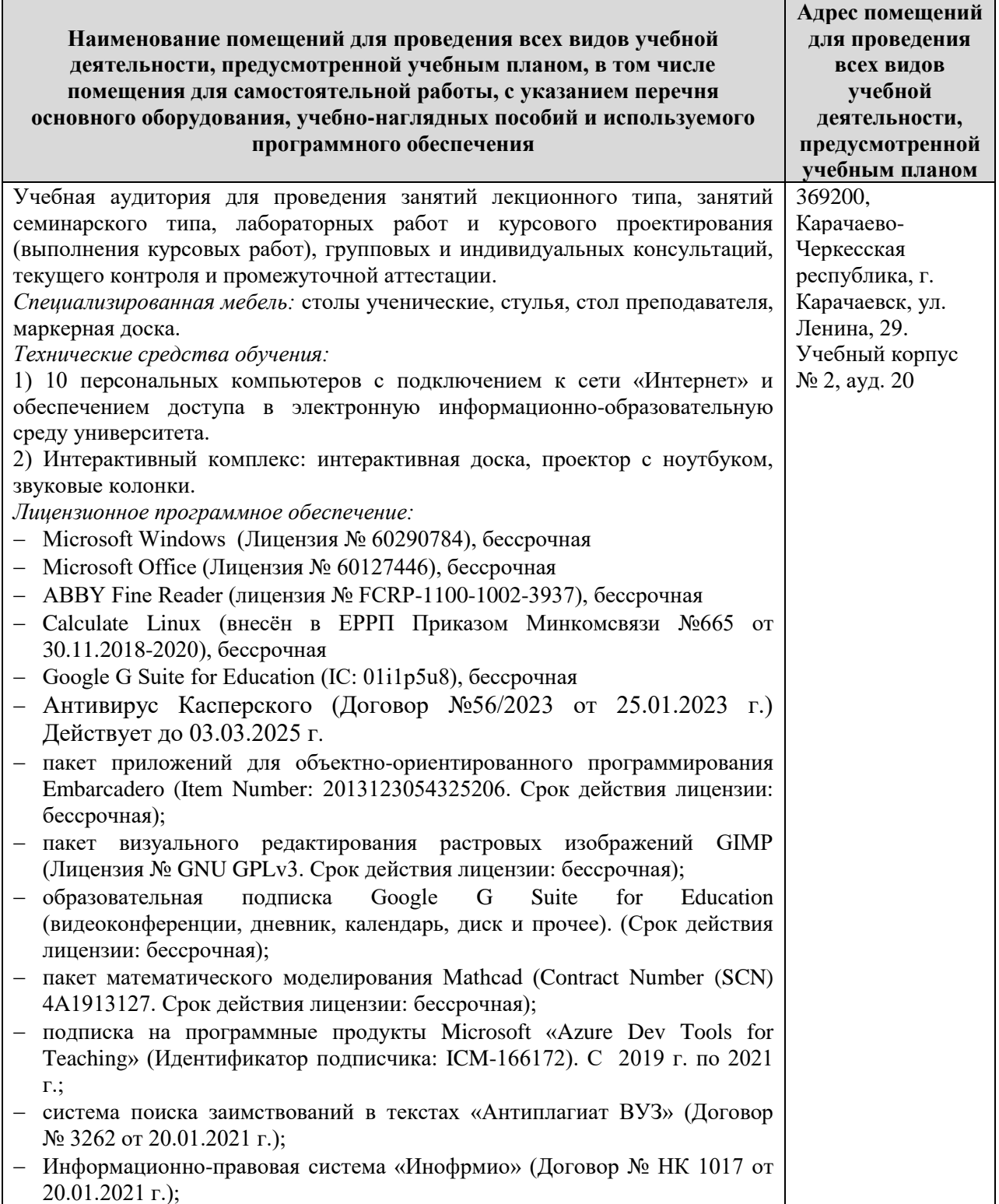

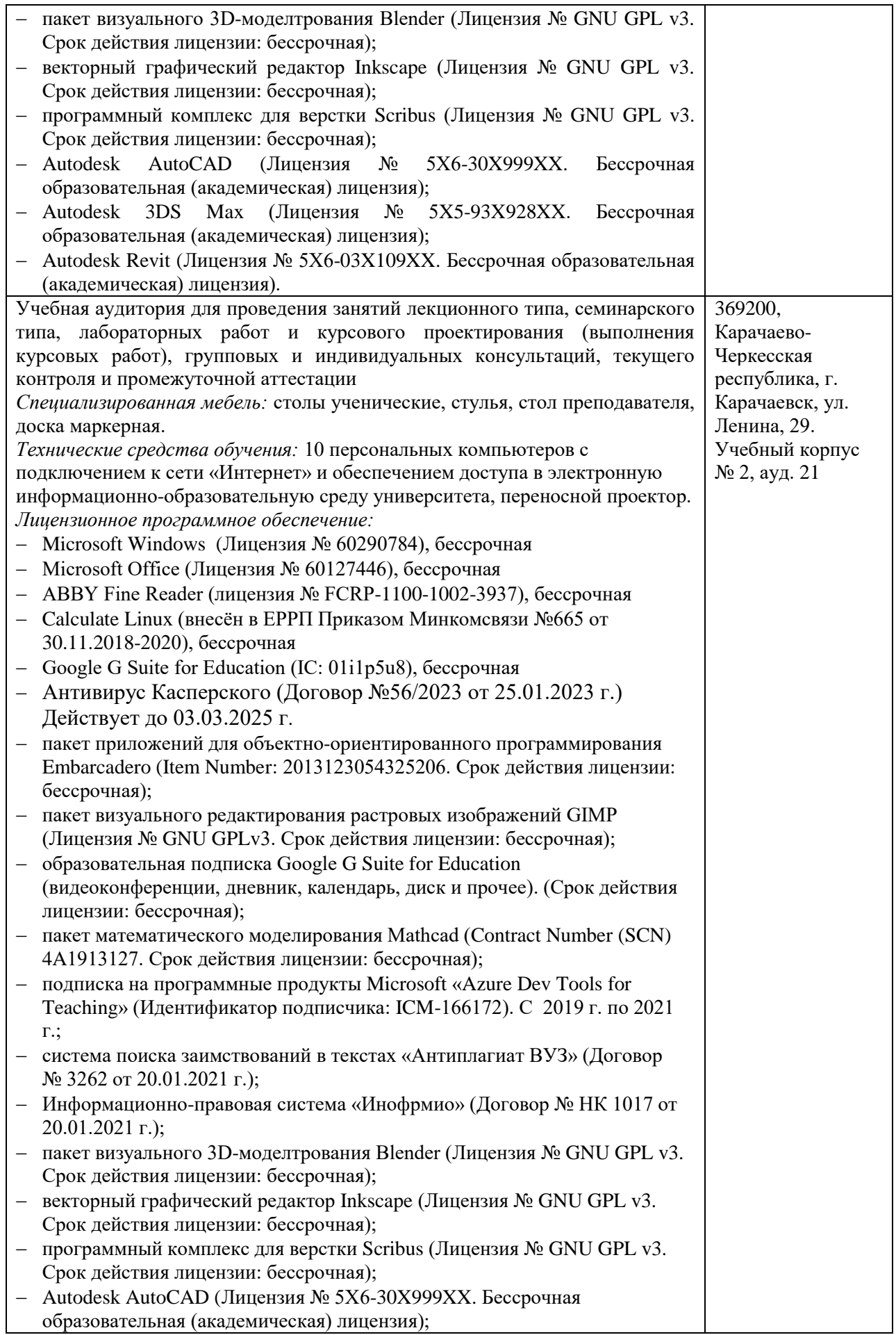

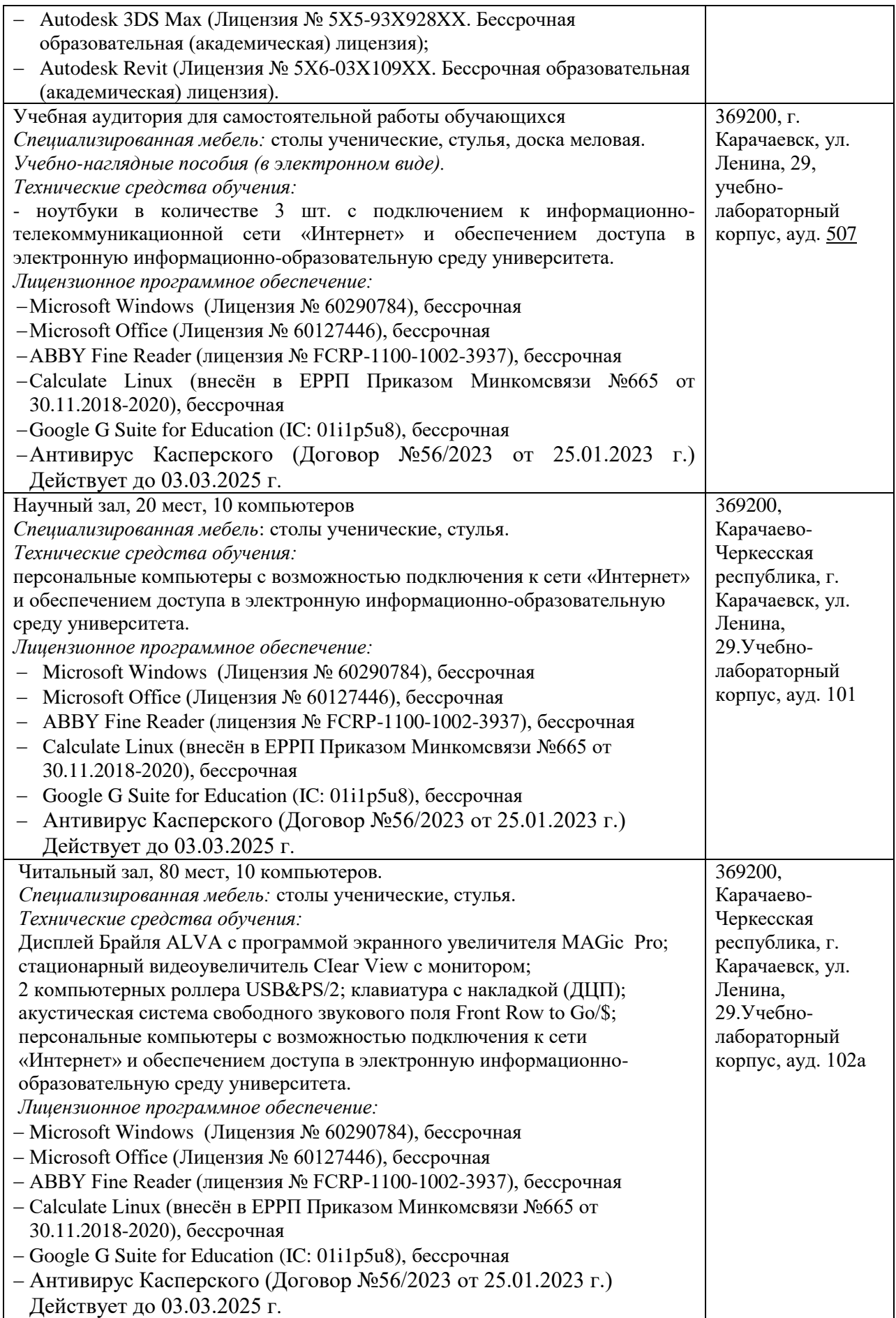

## *10.3. Необходимый комплект лицензионного программного обеспечения*

- <span id="page-24-0"></span>1. Microsoft Windows (Лицензия № 60290784), бессрочная
- 2. Microsoft Office (Лицензия № 60127446), бессрочная
- 3. ABBY Fine Reader (лицензия № FCRP-1100-1002-3937), бессрочная
- 4. Calculate Linux (внесён в ЕРРП Приказом Минкомсвязи №665 от 30.11.2018-2020), бессрочная
- 5. Google G Suite for Education (IC: 01i1p5u8), бессрочная
- 6. Антивирус Касперского (Договор №56/2023 от 25.01.2023 г.) Действует до 03.03.2025 г.

# <span id="page-24-1"></span>*10.4. Современные профессиональные базы данных и информационные справочные*

### *системы*

## *Современные профессиональные базы данных*

1. Федеральный портал «Российское образование**»-** <https://edu.ru/documents/>

2. Единая коллекция цифровых образовательных ресурсов (Единая коллекция ЦОР) – <http://school-collection.edu.ru/>

3. Базы данных Scoрus издательства Elsеvir

[http://www.scoрus.сom/search/form.uri?disрlay=basic.](http://www.scoрus.сom/search/form.uri?disрlay=basic)

## *Информационные справочные системы*

1. Портал Федеральных государственных образовательных стандартов высшего образования - [http://fgosvo.ru.](http://fgosvo.ru/)

2. Федеральный центр информационно-образовательных ресурсов (ФЦИОР) – [http://еdu.ru.](http://еdu.ru/)

3. Единая коллекция цифровых образовательных ресурсов (Единая коллекция ЦОР) – [http://school-collection.edu.ru.](http://school-collection.edu.ru/)

4. Информационная система «Единое окно доступа к образовательным ресурсам» (ИС «Единое окно») – [http://window/edu.ru.](http://window/edu.ru)

### **11. Особенности реализации дисциплины для инвалидов и лиц с ограниченными возможностями здоровья**

<span id="page-24-2"></span>В группах, в состав которых входят студенты с ОВЗ, в процессе проведения учебных занятий создается гибкая, вариативная организационно-методическая система обучения, адекватная образовательным потребностям данной категории обучающихся, которая позволяет не только обеспечить преемственность систем общего (инклюзивного) и высшего образования, но и будет способствовать формированию у них компетенций, предусмотренных ФГОС ВО, ускорит темпы профессионального становления, а также будет способствовать их социальной адаптации.

В процессе преподавания учебной дисциплины создается на каждом занятии толерантная социокультурная среда, необходимая для формирования у всех обучающихся гражданской, правовой и профессиональной позиции соучастия, готовности к полноценному общению, сотрудничеству, способности толерантно воспринимать социальные, личностные и культурные различия, в том числе и характерные для обучающихся с ОВЗ.

Посредством совместной, индивидуальной и групповой работы формируется у всех обучающихся активная жизненная позиции и развитие способности жить в мире разных людей и идей, а также обеспечивается соблюдение обучающимися их прав и свобод и признание права другого человека, в том числе и обучающихся с ОВЗ на такие же права.

В группах, в состав которых входят обучающиеся с ОВЗ, в процессе учебных занятий используются технологии, направленные на диагностику уровня и темпов профессионального становления обучающихся с ОВЗ, а также технологии мониторинга степени успешности формирования у них компетенций, предусмотренных ФГОС ВО при изучении данной учебной дисциплины, используя с этой целью специальные оценочные

материалы и формы проведения промежуточной и итоговой аттестации, специальные технические средства, предоставляя обучающимся с ОВЗ дополнительное время для подготовки ответов, привлекая тьютеров).

Материально-техническая база для реализации программы:

1.Мультимедийные средства:

- интерактивные доски «Smart Boarfd», «Toshiba»;
- экраны проекционные на штативе 280\*120;
- мультимедиа-проекторы Epson, Benq, Mitsubishi, Aser;

2.Презентационное оборудование:

- радиосистемы AKG, Shure, Quik;
- видеокомплекты Microsoft, Logitech;
- микрофоны беспроводные;
- класс компьютерный мультимедийный на 21 мест;
- ноутбуки Aser, Toshiba, Asus, HP;

Наличие компьютерной техники и специального программного обеспечения: имеются рабочие места, оборудованные рельефно-точечными клавиатурами (шрифт Брайля), программное обеспечение NVDA с функцией синтезатора речи, видеоувеличителем, клавиатурой для лиц с ДЦП, роллером Распределение специализированного оборудования.

<span id="page-26-0"></span>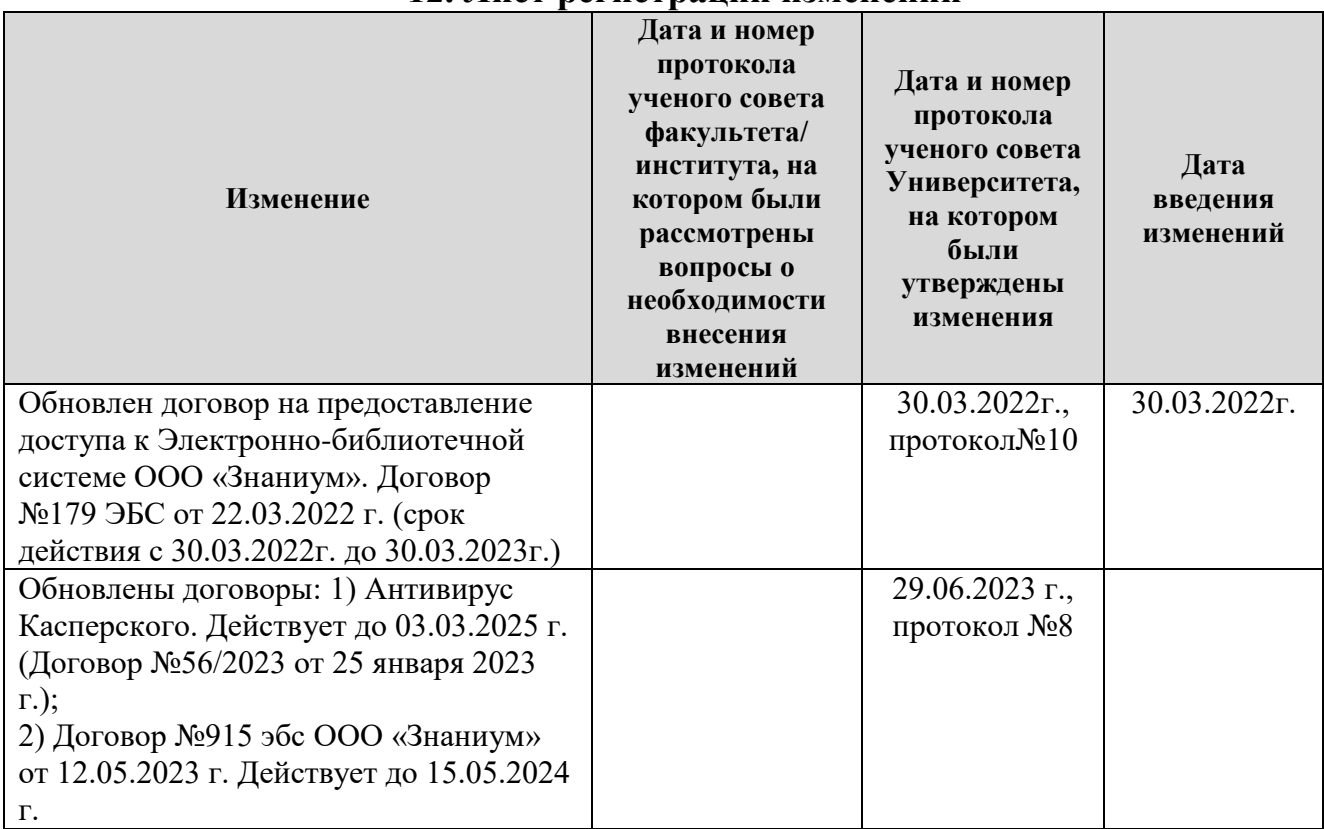

# **12. Лист регистрации изменений**